## SAP ABAP table /BEV3/CHCVWOBPR {Rule Contract Handling Object Process}

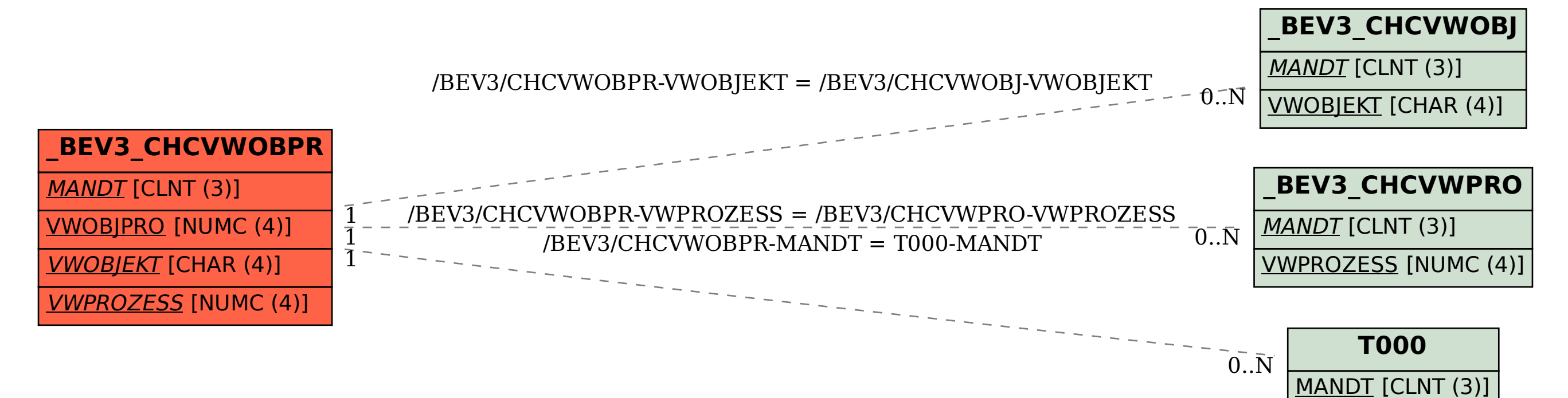